## **[MPPR] Oficios n° 196,198/2018-EMATER**

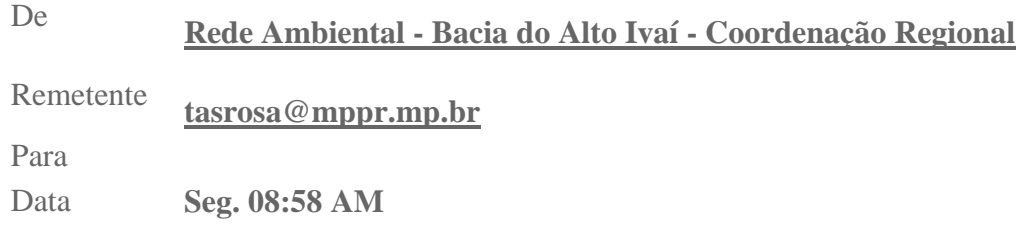

## Bom dia,

Em atendimento à determinação da Dra. Rosana Araújo de Sá Ribeiro, Promotora de Justiça da Comarca de Campo Mourão e Coordenadora Regional do Grupo de Atuação Especializada em Meio Ambiente, Habitação e Urbanismo-GAEMA/Campo Mourão, **encaminho** Oficio n° DP 196/2018- EMATER, referente ao Plano de Assistência Técnica e Extensão Rural de base orgânica, as ações e Politicas Publicas executadas voltadas para a agroecologia, bem como o Oficio n° DP 198/2018-EMATER, contendo relatório com as ações da EMATER desenvolvidas na execução do Programa de Gestão de Solo e Água em Microbacias - Programa Microbacias, o qual, esclarece quais são as ações voltadas para as práticas de uso e conservação de solo.

Atenciosamente,

## **Thalita Andrea Santos Rosa Gorri**

Assessora de Promotor de Justiça Ministério Público do Estado do Paraná Grupo de Atuação Especializada em Meio Ambiente, Habitação e Urbanismo-GAEMA/Regional de Campo Mourão (44) 3525-1882

Rua Harrison José Borges, 326 – Cep: 87300-118 – Fone: (44) 3525 1882

\_\_\_\_\_\_\_\_\_\_\_\_\_\_\_\_\_\_\_\_\_\_\_\_\_\_\_\_\_\_\_\_\_\_\_\_\_\_\_\_\_\_\_\_\_\_\_\_\_\_\_\_\_\_\_\_\_\_\_\_\_\_\_\_\_\_\_\_\_\_\_